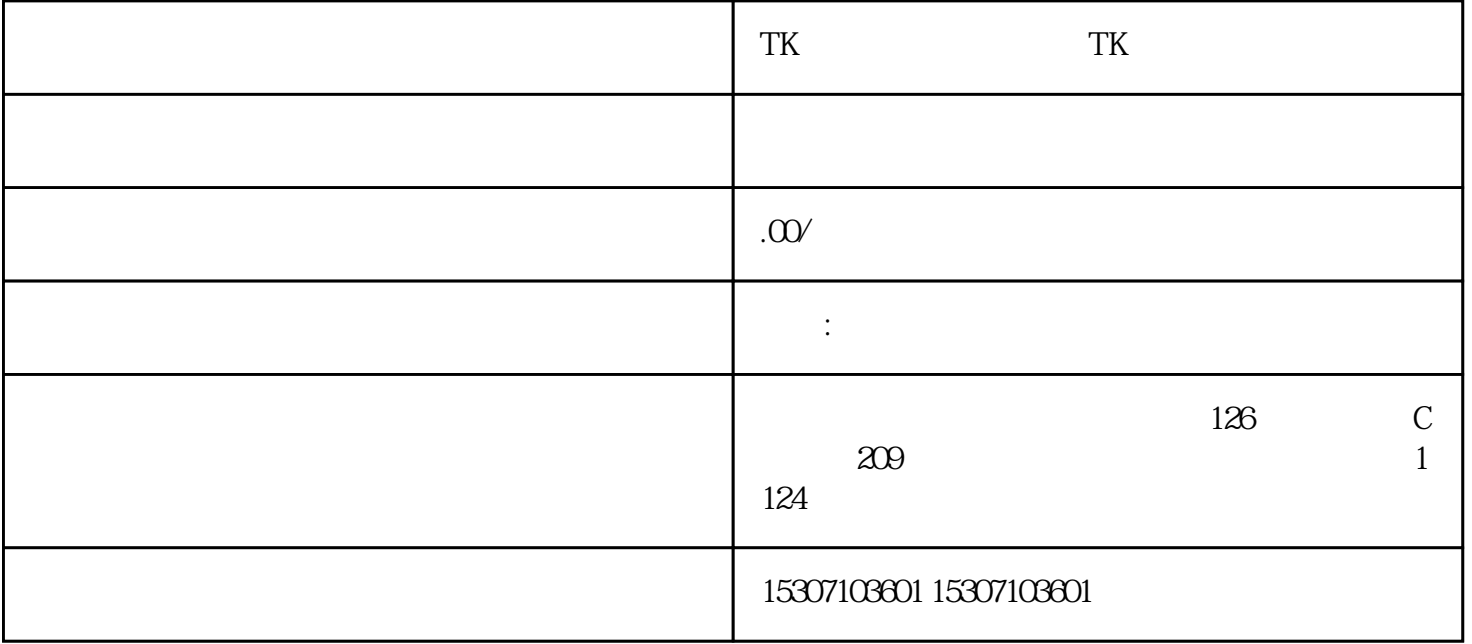

 $\frac{1}{1}$  and  $\frac{1}{1}$  and  $\frac{1}{1}$  a ", https://www.iTunes.com/contract/second-computational-computation-computation-computation-computation-computation-装旧版iTunes驱动,如下图: #如果爱思助手无法下载旧版本iTunes驱动,可通过以下地址安装 https://sec ure-appldnld.apple.com/itunes12/091-87819-20180912-69177170-B085-11E8-B6AB-C1D03409AD2A6/iTunes64Setup.exe https://secure-appldnld.apple.com/itunes12/091-33626-20170922-F51D3530- A003-11E7-8324-03D19A97A551/iTunes64Setup.exe TK TK 2 iTunes , and  $\alpha$  , and  $\beta$  , and  $\beta$  ,

 $T<sub>K</sub>$ 

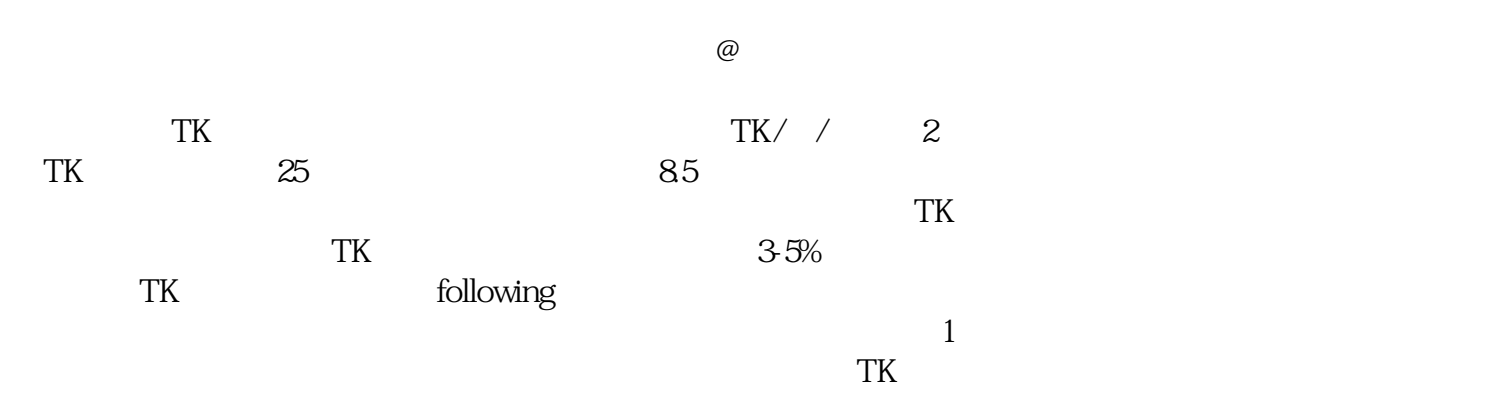

 $T<sub>K</sub>$